## **ขั้นตอนการตรวจสอบเลขที่นั่งสอบ ห้องสอบ**

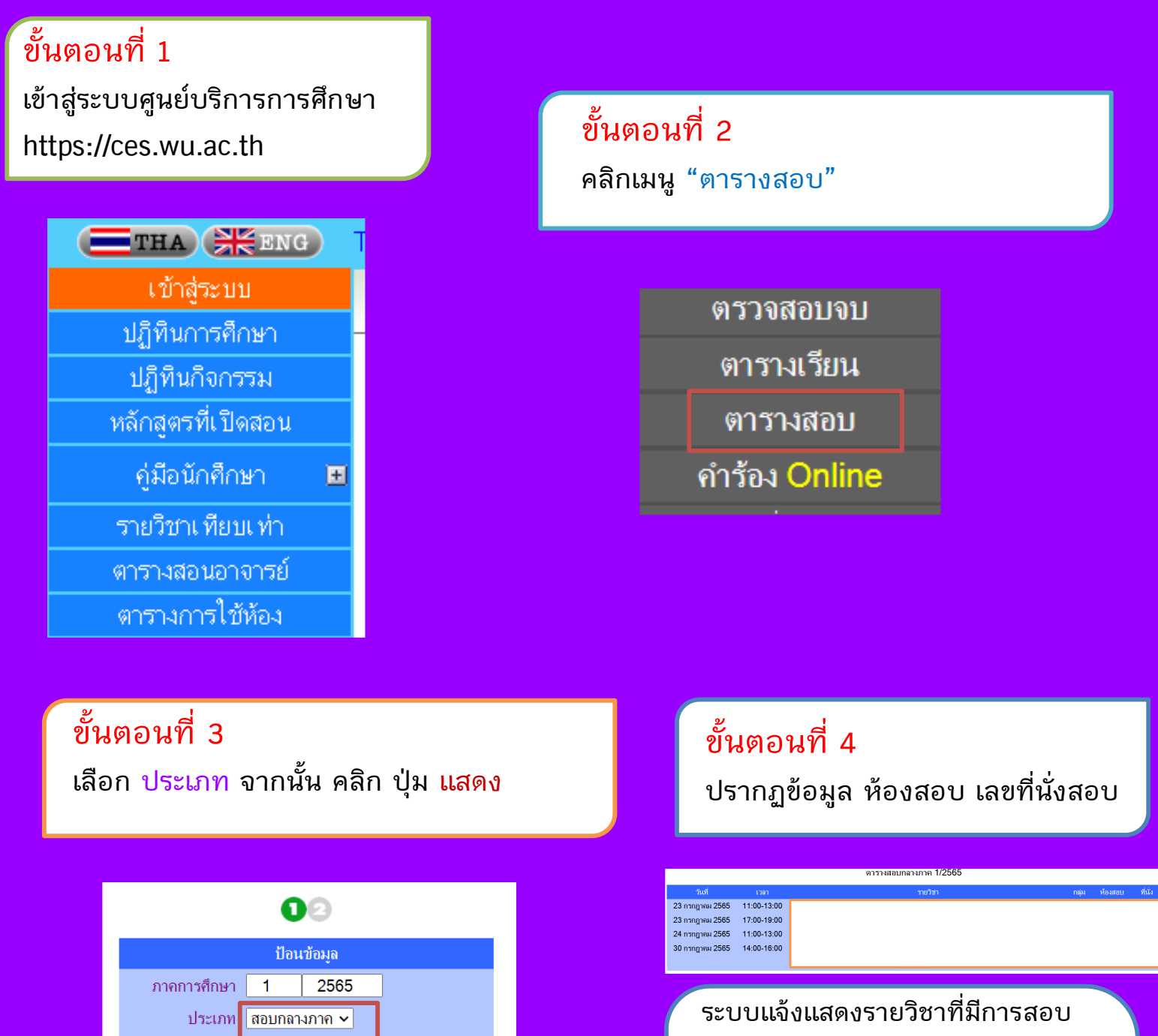

**เรียงตามวันสอบ เวลาสอบ**

**ทั้งนี้ หากมีข้อสงสัยเกี่ยวกับตารางสอบ หรือไม่ปรากฏห้องสอบ เลขที่นั่งสอบ ติดต่อฝ่ายบริการการสอนและการสอบ ศูนย์บริการการศึกษา โทร 075-673106-8**

แสดง